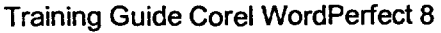

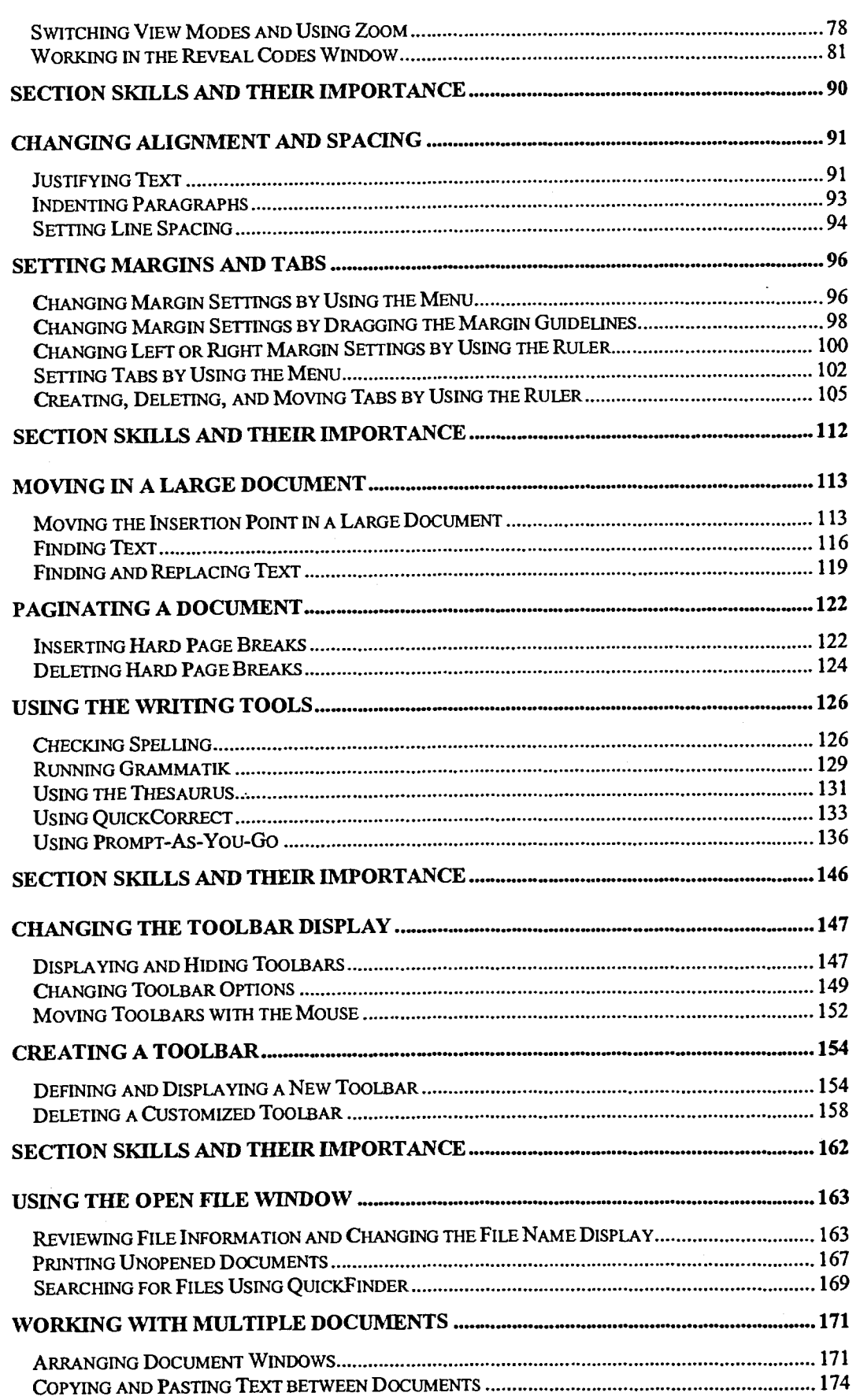

etEll

r:ZZI

Pled

**âmEm Da** 

elm

**3** 

**3 3** 

 $-$ 

CZZI